<span id="page-0-0"></span>[Automatismes en calcul, semaine du 25 mars](#page-17-0)

## Automatismes en calcul, semaine du 25 mars

30 mars 2024

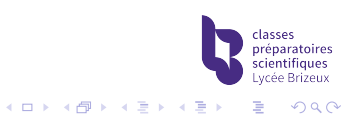

[Automatismes en calcul, semaine du 25 mars](#page-0-0)

[Lundi : remember ?](#page-2-0)

[Mercredi : Fraction rationnelle](#page-7-0)

[Jeudi : interro de cours](#page-14-0)

[Vendredi : limite](#page-15-0)

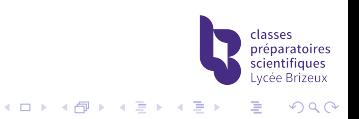

<span id="page-2-0"></span>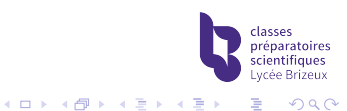

Il faut faire apparaître une formule  $cos(a) cos(b) \pm sin(a) sin(b)$ .

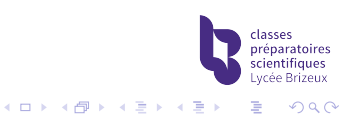

Il faut faire apparaître une formule  $cos(a) cos(b) \pm sin(a) sin(b)$ .

$$
(-2)^2 + (-5)^2 = 29 \text{ donc } \left(\frac{-2}{\sqrt{29}}\right)^2 + \left(\frac{-5}{\sqrt{29}}\right)^2 = 1
$$
  
Il existe  $\theta$  tel que  $\cos(\theta) = \frac{-2}{\sqrt{29}}$  et  $\sin(\theta) = \frac{-5}{\sqrt{29}}$ 

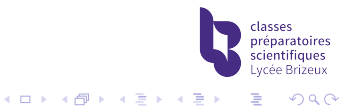

Il faut faire apparaître une formule  $cos(a) cos(b) \pm sin(a) sin(b)$ .

$$
(-2)^2 + (-5)^2 = 29 \text{ donc } \left(\frac{-2}{\sqrt{29}}\right)^2 + \left(\frac{-5}{\sqrt{29}}\right)^2 = 1
$$
  
Il existe  $\theta$  tel que  $\cos(\theta) = \frac{-2}{\sqrt{29}} \text{ et } \sin(\theta) = \frac{-5}{\sqrt{29}}$   
 $-2\cos(3x) - 5\sin(3x) = \sqrt{29}(\cos(\theta)\cos(3x) + \sin(\theta)\sin(3x))$   
 $= \sqrt{29}\cos(3x - \theta).$ 

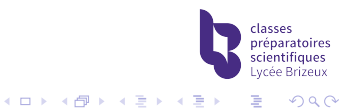

Il faut faire apparaître une formule  $cos(a) cos(b) \pm sin(a) sin(b)$ .

$$
(-2)^2 + (-5)^2 = 29 \text{ donc } \left(\frac{-2}{\sqrt{29}}\right)^2 + \left(\frac{-5}{\sqrt{29}}\right)^2 = 1
$$
  
Il existe  $\theta$  tel que  $\cos(\theta) = \frac{-2}{\sqrt{29}} \text{ et } \sin(\theta) = \frac{-5}{\sqrt{29}}$   
 $-2\cos(3x) - 5\sin(3x) = \sqrt{29}(\cos(\theta)\cos(3x) + \sin(\theta)\sin(3x))$   
 $= \sqrt{29}\cos(3x - \theta).$ 

Une valeur possible pour  $\theta$ ?

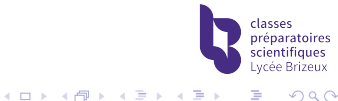

<span id="page-7-0"></span>Donner toutes les primitives de 
$$
f : x \mapsto \frac{2x+1}{2x^3 - 3x^2 - x - 2}
$$
.

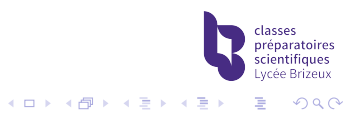

Donner toutes les primitives de 
$$
f : x \mapsto \frac{2x+1}{2x^3 - 3x^2 - x - 2}
$$
.

2 $X^3-3X^2-X-2=(X-2)(2X^2+X+1)$  donc  $f$  est définie sur  $\mathbb{R}\backslash\{2\}$  et il existe des réels  $\alpha, \beta$  et  $\gamma$  tels que :

$$
\forall x \in \mathbb{R} \setminus \{2\}, \ f(x) = \frac{\alpha}{x-2} + \frac{\beta x + \gamma}{2x^2 + x + 1}
$$

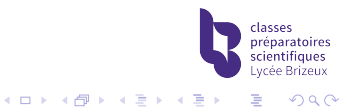

Donner toutes les primitives de 
$$
f : x \mapsto \frac{2x+1}{2x^3 - 3x^2 - x - 2}
$$
.

2 $X^3-3X^2-X-2=(X-2)(2X^2+X+1)$  donc  $f$  est définie sur  $\mathbb{R}\backslash\{2\}$  et il existe des réels  $\alpha, \beta$  et  $\gamma$  tels que :

$$
\forall x \in \mathbb{R} \setminus \{2\}, \ f(x) = \frac{\alpha}{x-2} + \frac{\beta x + \gamma}{2x^2 + x + 1}
$$

Après calculs, on trouve  $\alpha = \frac{5}{11}$ ,  $\beta = -\frac{10}{11}$  et  $\gamma = -\frac{3}{11}$ .

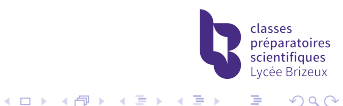

Donner toutes les primitives de 
$$
f : x \mapsto \frac{2x+1}{2x^3 - 3x^2 - x - 2}
$$
.

2 $X^3-3X^2-X-2=(X-2)(2X^2+X+1)$  donc  $f$  est définie sur  $\mathbb{R}\backslash\{2\}$  et il existe des réels  $\alpha, \beta$  et  $\gamma$  tels que :

$$
\forall x \in \mathbb{R} \setminus \{2\}, \ f(x) = \frac{\alpha}{x-2} + \frac{\beta x + \gamma}{2x^2 + x + 1}
$$

Après calculs, on trouve  $\alpha = \frac{5}{11}$ ,  $\beta = -\frac{10}{11}$  et  $\gamma = -\frac{3}{11}$ . On travaille sur  $|2; +\infty|$  ou sur  $|-\infty; 2|$ , mettons le premier. Une primitive de  $f$  est  $F(x) = \int^x$ 3  $f(t)dt$ . On a :  $F(x) = \frac{5}{11} \ln(x-2) - \frac{1}{11} \int_3^x$  $10t - 3$  $\frac{1}{2t^2+t+1}dt$ 

 $(1, 1)$   $(1, 1)$   $(1, 1)$   $(1, 1)$   $(1, 1)$   $(1, 1)$ 

 $2990$ 

$$
\int_3^x \frac{10t - 3}{2t^2 + t + 1} dt = \int_3^x \frac{\frac{5}{2}(4t + 1) - \frac{11}{2}}{2t^2 + t + 1} dt
$$

$$
= \frac{5}{2} (\ln(2x^2 + x + 1) - \ln(13)) - \frac{11}{2} \int_3^x \frac{1}{2t^2 + t + 1} dt
$$

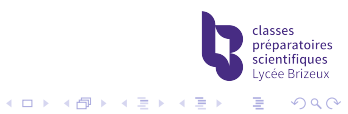

$$
\int_{3}^{x} \frac{10t - 3}{2t^{2} + t + 1} dt = \int_{3}^{x} \frac{\frac{5}{2}(4t + 1) - \frac{11}{2}}{2t^{2} + t + 1} dt
$$
  
\n
$$
= \frac{5}{2} (\ln(2x^{2} + x + 1) - \ln(13)) - \frac{11}{2} \int_{3}^{x} \frac{1}{2t^{2} + t + 1} dt
$$
  
\n
$$
\int_{3}^{x} \frac{1}{2t^{2} + t + 1} dt = \frac{1}{2} \int_{3}^{x} \frac{1}{(t + \frac{1}{4})^{2} + \frac{7}{16}} dt = \frac{1}{4} \int_{u = t + \frac{1}{4}}^{x - \frac{1}{4}} \frac{1}{u^{2} + \frac{7}{16}} du
$$
  
\n
$$
= \frac{2}{\sqrt{7}} \int_{\frac{11}{\sqrt{7}}}^{4x - 1} \frac{1}{s^{2} + 1} ds
$$

préparatoires<br>scientifiques Lycée Brizeux

K ロ ▶ K @ ▶ K 할 ▶ K 할 ▶ | 할 | ⊙Q @

$$
\int_3^x \frac{10t - 3}{2t^2 + t + 1} dt = \int_3^x \frac{\frac{5}{2}(4t + 1) - \frac{11}{2}}{2t^2 + t + 1} dt
$$
  
=  $\frac{5}{2} (\ln(2x^2 + x + 1) - \ln(13)) - \frac{11}{2} \int_3^x \frac{1}{2t^2 + t + 1} dt$ 

$$
\int_3^x \frac{1}{2t^2 + t + 1} dt = \frac{1}{2} \int_3^x \frac{1}{(t + \frac{1}{4})^2 + \frac{7}{16}} dt = \frac{1}{2} \int_{\frac{11}{4}}^{x - \frac{1}{4}} \frac{1}{u^2 + \frac{7}{16}} du
$$

$$
= \frac{2}{\phi(s)=s\frac{\sqrt{7}}{4}}\frac{2}{\sqrt{7}}\int_{\frac{11}{\sqrt{7}}}^{\frac{4x-1}{\sqrt{7}}} \frac{1}{s^2+1}\mathrm{d}s
$$

On rassemble les morceaux : pour  $x > 2$ , les primitives de  $f$  sont

$$
x \mapsto \frac{5}{11} \ln(x-2) - \frac{5}{22} \ln(2x^2 + x + 1) + \frac{1}{\sqrt{7}} \text{Arctan}\left(\frac{4x-1}{\sqrt{7}}\right) + \text{cte}
$$

<span id="page-14-0"></span>[Automatismes en calcul, semaine du 25 mars](#page-0-0)

[Jeudi : interro de cours](#page-14-0)

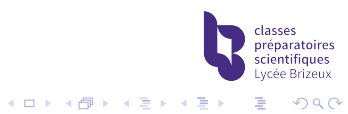

<span id="page-15-0"></span>[Automatismes en calcul, semaine du 25 mars](#page-0-0)  $\mathrel{\mathop{\rule{0pt}{.15pt}\textstyle\relax{\sqcup}}\mathrel{\mathop{\rule{0pt}{.15pt}\textstyle\textstyle\relax}}\mathrel{\mathop{\rule{0pt}{.15pt}\textstyle\textstyle\textstyle\textstyle\downarrow}}$  [Vendredi : limite](#page-15-0)

$$
\text{Calculate } \lim_{n \to +\infty} \left(1 - \sin\left(\frac{1}{n^2}\right)\right)^{\sqrt{n}}.
$$

[Automatismes en calcul, semaine du 25 mars](#page-0-0)  $\mathrel{\mathop{\rule{0pt}{.15pt}\textstyle\relax{\sqcup}}\mathrel{\mathop{\rule{0pt}{.15pt}\textstyle\textstyle\relax}}\mathrel{\mathop{\rule{0pt}{.15pt}\textstyle\textstyle\textstyle\textstyle\downarrow}}$  [Vendredi : limite](#page-15-0)

Calculate 
$$
\lim_{n \to +\infty} \left(1 - \sin\left(\frac{1}{n^2}\right)\right)^{\sqrt{n}}
$$
.  
\n
$$
\left(1 - \sin\left(\frac{1}{n^2}\right)\right)^{\sqrt{n}} = \exp\left(\sqrt{n}\ln(1 - \sin\left(\frac{1}{n^2}\right))\right)
$$
\n
$$
= \exp\left(\sqrt{n}\ln(1 - \frac{1}{n^2} + o\left(\frac{1}{n^2}\right))\right)
$$
\n
$$
= \exp\left(\sqrt{n} \times \left(-\frac{1}{n^2} + o\left(\frac{1}{n^2}\right)\right)\right)
$$
\n
$$
\approx \exp\left(-\frac{1}{n\sqrt{n}}\right) \xrightarrow[\infty]{} 0
$$

classes préparatoires<br>scientifiques<br>Lycée Brizeux

K ロ ▶ K @ ▶ K 할 ▶ K 할 ▶ | 할 | ⊙Q @

<span id="page-17-0"></span>[Automatismes en calcul, semaine du 25 mars](#page-0-0)  $\mathrel{\mathop{\rule{0pt}{.15pt}}\rule{0pt}{1.5ex}}$   $\mathrel{\mathop{\rule{0pt}{.15pt}}\rule{0pt}{1.5pt}}$  [Vendredi : limite](#page-15-0)

Calculate 
$$
\lim_{n \to +\infty} \left(1 - \sin(\frac{1}{n^2})\right)^{\sqrt{n}}
$$
.  
\n
$$
\left(1 - \sin(\frac{1}{n^2})\right)^{\sqrt{n}} = \exp\left(\sqrt{n}\ln(1 - \sin(\frac{1}{n^2}))\right)
$$
\n
$$
= \exp\left(\sqrt{n}\ln(1 - \frac{1}{n^2} + o(\frac{1}{n^2}))\right)
$$
\n
$$
= \exp\left(\sqrt{n} \times \left(-\frac{1}{n^2} + o(\frac{1}{n^2})\right)\right)
$$
\n
$$
\approx \exp\left(-\frac{1}{n\sqrt{n}}\right) \implies 0
$$

Des exemples de la FI «  $1^{\infty}$  » qui tendent vers 1 et  $+\infty$ ?

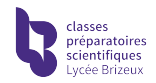

重

 $2990$ 

(ロトス個) (運) (運) (運)